## User Guide: ArgRewrite Writing Assistant Tool

http://argrewrite.cs.pitt.edu/tool.html

#### Contents

| 1 | Introduction                                                     | 1                  |
|---|------------------------------------------------------------------|--------------------|
| 2 | Registration                                                     | 3                  |
| 3 | Upload Drafts                                                    | 3                  |
| 4 | Overview of Your Revision4.1Revision Distribution4.2Revision Map | <b>3</b><br>3<br>3 |
| 5 | Review Your Revision                                             | 4                  |
| 6 | Revise Your Essay                                                | <b>5</b>           |
| 7 | Understanding the ArgRewrite system                              | <b>5</b>           |
| 8 | Example                                                          | 6                  |

#### 1 Introduction

ArgRewrite is a tool to help you revise your college papers by showing you where and what kinds of revisions you are making. The goal of ArgRewrite is to help you write better papers.

ArgRewrite takes two drafts of your essay, original and revised, then automatically looks at differences at the sentence level. ArgRewrite automatically categorizes revisions as either CONTENT or SURFACE revisions.

SURFACE revisions are changes to Clarity or Word choice, Convention or Grammar, and Organization. CONTENT revisions are changes to your Thesis or Ideas, Reasonings, Evidences, Counter-arguments, Specificity, and Other Contents. If you are only making surface revisions, you probably won't be improving your paper much. Strong writers aim to make the majority of their revisions to content, not just surface issues.

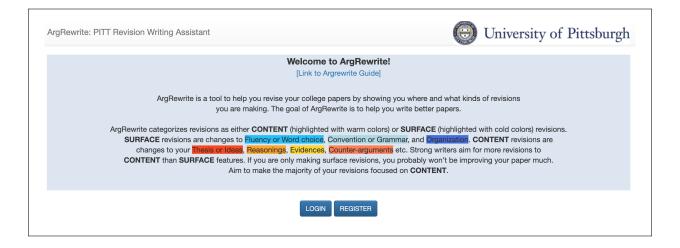

Figure 1: ArgRewrite Interface.

| ArgRewrite: PITT Revision Writing Assistant                                                | Create Username (Must use your Peerceptiv pseudonym):<br>taa74<br>Create Password:                                                                                                    | University of Pittsburgh                                                                             |
|--------------------------------------------------------------------------------------------|----------------------------------------------------------------------------------------------------|----------------------------------------------------------------------------------------------------|
| ArgRewrite categorizes rev<br>SURFACE revisions ar<br>changes to your<br>CONTENT than SURF | RESEARCH PARTICIPANT CONSENT<br>EXPERIMENT: Development of Human Language Technologies to Improve Disciplinary Writing<br>and Learning through Self-Regulated Revising<br>PI: Diane Litman<br>Co-investigator: Rebecca Hwa<br>University of Pithsburgh                                                                                                    | with cold colors) revisions.<br>ONTENT revisions are<br>r more revisions to<br>ving your paper much. |
|                                                                                            | diltman@pitt.edu or 412-624-8838 Key Information Piease take time to review this information carefully. This is a research study for one semester. Your participation in this study is voluntary which means that you may choose not to By checking the "Agree" box below, I agree to participate in this research study.  I agree I agree Register Cancel |                                                                                                    |

Figure 2: Registration process on ArgRewrite.

## 2 Registration

Go to (http://argrewrite.cs.pitt.edu/tool.html) and enter your information to register. You will need to use the same username and password each time you login.

## 3 Upload Drafts

| Upload Assignment                                                                                                    |              |  |
|----------------------------------------------------------------------------------------------------|--------------|--|
| Paste your first draft of a paper in the "left" text-area and paste the latest draft of your paper in the "right" text-area<br>below. ArgRewrite will automatically generate feedback on the placement and type of your revisions and give you a<br>chance to revise further. |              |  |
| First Draft                                                                                                    | Latest Draft |  |
| Compare Drafts Cance                                                                                                    |              |  |

Figure 3: Upload essay drafts to ArgRewrite.

Once you login to ArgRewrite, you will see a window to select the assignment you want to work on. After you select the assignment, you will be greeted with a window to upload your essay drafts. Here, paste your first draft of the essay in the 'First Draft' text area, and paste your revised draft of the essay to the 'Latest Draft' text area. Then, to see feedback on your revisions, click on the 'Compare Drafts' button.

## 4 Overview of Your Revision

#### 4.1 Revision Distribution

On the left of the screen, you will see a distribution of the kinds of revisions you did in the form of a pie chart. The pie chart shows the percentage of each kind of revisions. The legends below the chart shows exactly how many changes (in number of sentences) you have made of a particular revision type.

#### 4.2 Revision Map

The Revision Map shows the map of changes you have made to your essay. The left column is your previous draft and the right column is your current draft. Each tile represents a

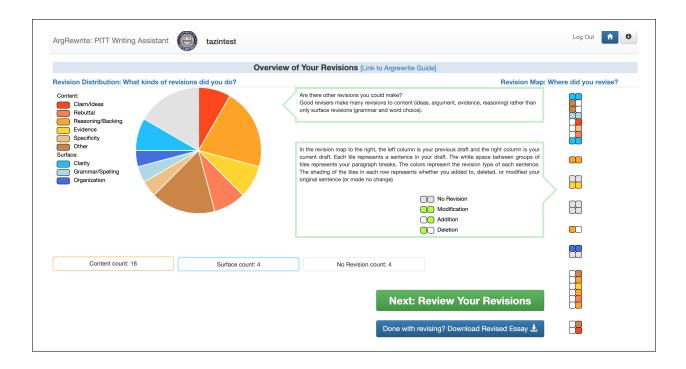

Figure 4: Overview of Your Revisions Screen.

sentence in your draft. The breaks between groups of tiles represent your paragraph breaks. If there were no revisions made to that sentence, the tiles are grey in color. If a surface revision was made, the tiles are blue shades of word, grammar, or organization. If a content revision was made, the tiles are of orange shades. If you added a sentence, the tile on the left (previous draft) is white and the tile on the right (latest draft) is colored to indicate that you added a sentence. For deletion of a sentence, these colors are reversed (color on left, white on right).

Next, you can click on the button 'Review Your Revisions' to see more detail about your revisions.

#### 5 Review Your Revision

The 'Review Your Revisions' screen shows each revised sentence of your essay highlighted as different kinds of revisions. You can click on any sentence in the 'Latest Draft' tab, or any tile on the revision map to see at the top of the page a comparison between your previous draft and the current draft sentences. This page gives you a more detailed look at your revisions and sentences you may want to revise more. To further revise your essay, click on the "Lets Revise" button at the bottom of the screen.

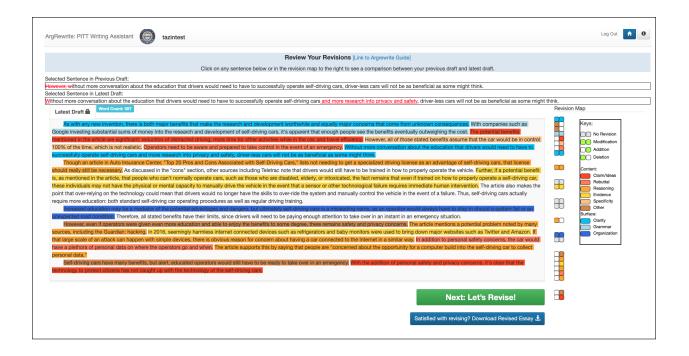

Figure 5: Review Your Revisions Screen.

#### 6 Revise Your Essay

On this page, you can revise your essay in the text box under the 'Revise Latest Draft' tab. You also have the option to look at your previous revisions in the 'Latest Draft' tab. After you are done with these revisions, click "Upload and Recheck Revisions" to recheck your latest revisions. The system will automatically compare your latest revision with the immediate previous draft and take you to the "Overview of Revisions" screen (Figure 4) so you can see your latest revisions. This completes one revision cycle. You can revise and review your revisions as many times as youd like.

When you are satisfied with your revisions, click the 'Download Revised Text' button to download your essay as a .txt file.

### 7 Understanding the ArgRewrite system

Your revisions are labeled by an AI (artificial intelligent) system. If you don't agree with the system that for example your revision is "Reasoning" or "word", it is possible that the system made a mistake. However, it is also possible that your revision did not successfully achieve your desired goal. In places where you disagree with the indicated revision type, think about how to revise the sentence to better achieve your intended revision.

|                                                                                                    | Revise Your Essay [Link to Argrewrite Guide]                                                                                                    |                                                                                                    |
|----------------------------------------------------------------------------------------------------|----------------------------------------------------------------------------------------------------|----------------------------------------------------------------------------------------------------|
|                                                                                                    | Click on any sentence on the 'Latest Draft' tab or in the revision map to the right to see a comparison between your previous draft and latest draft.                                                                                                    |                                                                                                    |
| ected Sentence in Previous Draft;                                                                                                    |                                                                                                    |                                                                                                    |
| acted Sentence in Latest Draft:                                                                                                    |                                                                                                    |                                                                                                    |
| Latest Draft  Revise Latest Draft                                                                                                    | Nord Count: 597                                                                                                    | Revision Map                                                                                                    |
| Google investing substantial sums of money in<br>mentioned in the article are significant: reduction<br>100% of the time, which is not realistic. Operate<br>successfully operate self-driving cars and more<br>Though an article in Auto Insurance Cente<br>should really still be necessary. As discussed in<br>the analystill be necessary. As discussed in<br>these individuals may not have the physical or<br>point that over-relying on the technology could<br>require more deucation: both standard self-driv | gior benefits that make the research and development worthwhile and equally major concerns that come from unknown consequences. With companies such as<br>to the research and development of self-driving cars, it's apparent that encouph people see the benefits eventually outweighing the cost. The potential benefits<br>on of distanced driving, more time for other activities while in the car, and travel efficiency. However, all of those stated benefits essume that the car would be in control<br>or snead to be awars and prepared to take control in the event of an emergency. Without more conversation about the education that drivers would need to have to<br>research into privacy and safety, drive-less cars will not be as beneficial as some might think.<br>'To p20 Pros and Cons Associated with Self-Driving Cars, 'lists not needing to get a specialized driving license as an advantage of self-driving cars, that license<br>the 'cons' section, other sources including Teletran onte that drivers would still have to be trained in how to properly operate the whice. Further, I a potential benefit<br>erral tancity of the sources including Teletran onte that drivers would still have to be trained in how to properly operate as eff-driving cars,<br>that license; the whice in the event that a sensor or other technological failure requires immediate human intervention. The archie also makes the<br>mental capacity to would no longer have the skills to over-ride the system and manually control the vehicle in the event of a failure. Thus, self-driving cars actually<br>ng car operating procedures as well as engluing training. | Keys:<br>No Perision<br>Modification<br>Addition<br>Content:<br>Content:<br>Co |

Figure 6: Revise Your Essay Screen.

# 8 Example

| Original Draft                                                                              | Revised Draft                                                                                                    | Operation | Purpose          |
|---------------------------------------------------------------------------------------------|----------------------------------------------------------------------------------------------------|-----------|------------------|
| Self-driving vehicles pose many<br>advantages and disadvantages.                            | While self-driving vehicles<br>pose many advantages and<br>disadvantages, I am not on the<br>bandwagon for them at this<br>time.                        | Modify    | Claim            |
| An example for the case where<br>the electronic communication<br>is limited would be China. | An example for the case where<br>the electronic communication<br>is limited would be North Ko-<br>rea.                                                  | Modify    | Evidence         |
| Self-driving car is the game changer.                                                       | Self-driving car is the game<br>changer because it has multiple<br>sensors, and it is more accu-<br>rate, reliable, and focused than<br>a human driver. | Modify    | Reasoning        |
|                                                                                             | The passengers in car with<br>an omnipotent driver will not<br>need to worry about emer-<br>gency situations.                                           | Add       | Other Content    |
| On the other hand, this behav-<br>ior wasn't just an idle pursuit<br>of the rich after all. |                                                                                                    | Delete    | Rebuttal         |
| An example for the case where<br>the electronic communication<br>is limited would be China. | An example for the case where<br>the electronic communication<br>is limited would be mainland<br>China.                                                 | Delete    | Precision        |
| My distrust stems from an ex-<br>perience I remember from my<br>younger life.               | My distrust stems from an ex-<br>perience I remember from my<br>youth.                                                                                  | Modify    | Clarity          |
| The Facebook "like" has be-<br>come universal. It is now a<br>psychological micro-credit.   | The Facebook "like" has be-<br>come a universal, psychological<br>micro-credit.                                                                         | Modify    | Organization     |
| This was recognized as being rather antisocial.                                             | This was recognized as being somewhat antisocial.                                                                                                    | Modify    | Clarity          |
| Self-driving cars might nt be the answer.                                                   | Self-driving cars might not be the answer.                                                                                                    | Modify    | Grammar/Spelling |

Table 1: Example revision types.